# **ESYNACKTIV**

Discovering and exploiting a kernel pool overflow on modern Windows 10

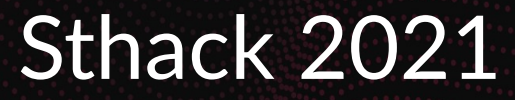

# ~:S whoami 2

#### **STAR**

- **Fabien Perigaud**
- @0xf4b on Twitter

#### **E** Working for Synacktiv

- **•** Offensive security
- 90 ninjas: pentest, reverse engineering, development
- We are hiring!

### Reverse engineering team technical leader

- 30 reversers
- **Reverse, vulnerability research and exploitation, low level dev**

# **Agenda** <sup>3</sup>

#### **BO**

- **This short introduction**
- **Pwn2Own Vancouver 2021**
- **E** Windows 10 Kernel Attack Surface
- **E** Vulnerability Discovery
- Exploitation: "expecting shell root"
- **Results and Conclusion**

# Pwn2Own Vancouver 2021

the control of the control of

# **Pwn2Own** 5

# ■ "Hacking contest" by ZDI

**Prove exploitation of devices or software in widespread use** 

### **Usually takes place twice a year**

- **Vancouver: virtualization, browsers, OS, Tesla, ...**
- Tokyo: smartphones, "smart devices", routers, printers, ...
- Miami 2020: ICS/SCADA

## $\blacksquare$  Pwn all the things!

- **Payload should prove arbitrary code execution**
- **Remote/elevated shell, blinking leds on a router, image display on a** printer…

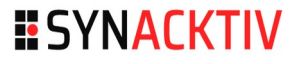

# **Pwn2Own - Rules** <sup>6</sup>

### Each category has its own rules...

- … but rules can be adapted if kindly asked :)
- For example, enabling a non-default service...
- … as long as this configuration matches reality!

# ■ 5 minutes time slot, up to 3 attempts

- Exploit can be time consuming (race condition, huge allocations, …)
- **Stability can be perfectible :)**

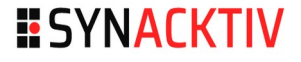

# **Pwn2Own – Rules (2)** <sup>7</sup>

**. .** 

### For each target, only the first pwn is considered a WIN

- In practice, every successful pwn is a WIN...
- … unless a vulnerability collision occurs...
- … between contestants, or with the vendor!

## Order of the contestants is drawn at random

- $\blacksquare$  Small papers in a hat :)
- $\blacksquare$  In the end, Synacktiv contestants usually get the last slot

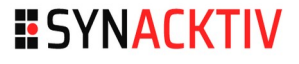

# **Pwn2Own – Rewards** <sup>8</sup>

#### **STAR**

### Each pwned target is rewarded, depending on the estimated difficulty

- Cash prize (way lower than the 0-day market, but still interesting :))
- Master of Pwn points  $\rightarrow$  additional cash prize for the "Master of Pwn"

### **Add-on bonus**

- For some targets
- LPE, sandbox escape, ...
- **Usually a few more points and dollars**

# **Pwn2Own Vancouver 2021**

### **Targets**

- **Desktop browsers (Chrome, Safari, Firefox, Edge)**
- **Enterprise applications (Office, Reader, Zoom, Teams)**
- Server (RDP, Exchange, SharePoint)
- **Automotive (Tesla Model 3)**
- **Local Privilege Escalation (Windows, Ubuntu)**

# **LPEs: "easier" targets!**

# **Pwn2Own Vancouver 2021 – Windows 10 LPE**

#### **n**

## Focus on the Windows 10 LPE

### **Interesting execution context**

- Unprivileged user...
- … but no sandboxing!
	- Medium integrity level

# **URIDE:** Vulnerability must be in the kernel

# Windows 10 Kernel Attack Surface

# **Kernel Attack Surface** <sup>12</sup>

### Ntoskrnl

- **•** Windows kernel image
- Interrupts, memory management, kernel objects (processes, threads, files, registry, …), syscalls and more
- Very interesting target, might be reachable from the hardest sandbox level
- **Drawback: huge focus from security researchers**

### **N** Win32k

- Huge graphic subsystem, own syscall table
- Old code base, many vulnerabilities
- Also reachable from some sandbox contexts
- **Drawback: also a huge focus from security researchers**

# **Kernel Attack Surface - Drivers** <sup>13</sup>

### Drivers

- **PE** loaded in Kernel-land
- $\blacksquare$  ".sys" file on the disk
- **Usually linked to a service**

### **Userland access**

- **Driver create a Device object "XXX"**
- Userland opens the device through "\\?\GLOBALROOT\Device\ XXX"

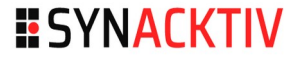

# **Kernel Attack Surface - Devices** <sup>14</sup>

#### **STAR**

### $\blacksquare$  List all the devices present on a default Windows 10

- **NAMILY** WinDBG to the rescue!
- $\blacksquare$  !object \Device  $\rightarrow$  159 devices

0: kd> !object \Device Object: ffff988952031060 Type: (ffffaf07a6c71900) Directory ObjectHeader: ffff988952031030 (new version) HandleCount: 2 PointerCount: 65717 Directory Object: ffff988952041e60 Name: Device

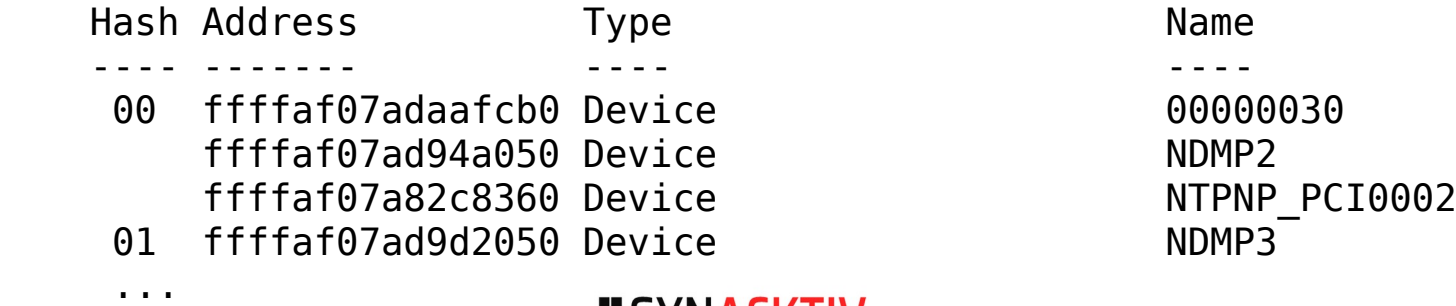

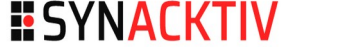

# **Check devices access 15 and 15 and 16 and 16 and 16 and 16 and 16 and 16 and 16 and 16 and 16 and 16 and 16 and 16 and 16 and 16 and 16 and 16 and 16 and 16 and 16 and 16 and 16 and 16 and 16 and 16 and 16 and 16 and 16 a**

### **Dumb/dirty way to check access rights**

- $\blacksquare$  Try to open device with R/W access
- $\blacksquare$  Fast to write with Python ctypes

```
for dev in devices:
    file handle = windll.kernel32.CreateFileA("\\\\?\\GLOBALROOT\\Device\\
%s" % dev, GENERIC_READ | GENERIC_WRITE, 0, NULL, OPEN_EXISTING, 
FILE ATTRIBUTE NORMAL, 0)
    if file handle != INVALID HANDLE VALUE:
        print("[*] OK %s" % dev)
```
# **Check devices access (2)** 16

**HO** 

C:\Users\unpriv\Desktop>check\_devices.py

- ...
- [\*] OK Afd
- [\*] OK ahcache
- [\*] OK Beep
- [\*] OK CNG
- [\*] OK gpuenergydrv
- [\*] OK KsecDD
- [\*] OK LanmanDatagramReceiver
- [\*] OK Mailslot
- $[*]$  OK Mup
- [\*] OK NamedPipe
- [...]
- [\*] OK Netbios
- [...]
- [\*] OK Null
- [\*] OK PEAuth
- [\*] OK RdpBus
- [\*] OK Spaceport
- [\*] OK Tdx
- [\*] OK USBFDO-0
- [\*] OK USBPDO-0
- [\*] OK VBoxGuest
- [\*] OK WindowsTrustedRT
- [\*] OK WINDRVR6

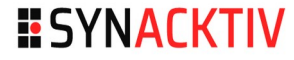

#### $\blacksquare$

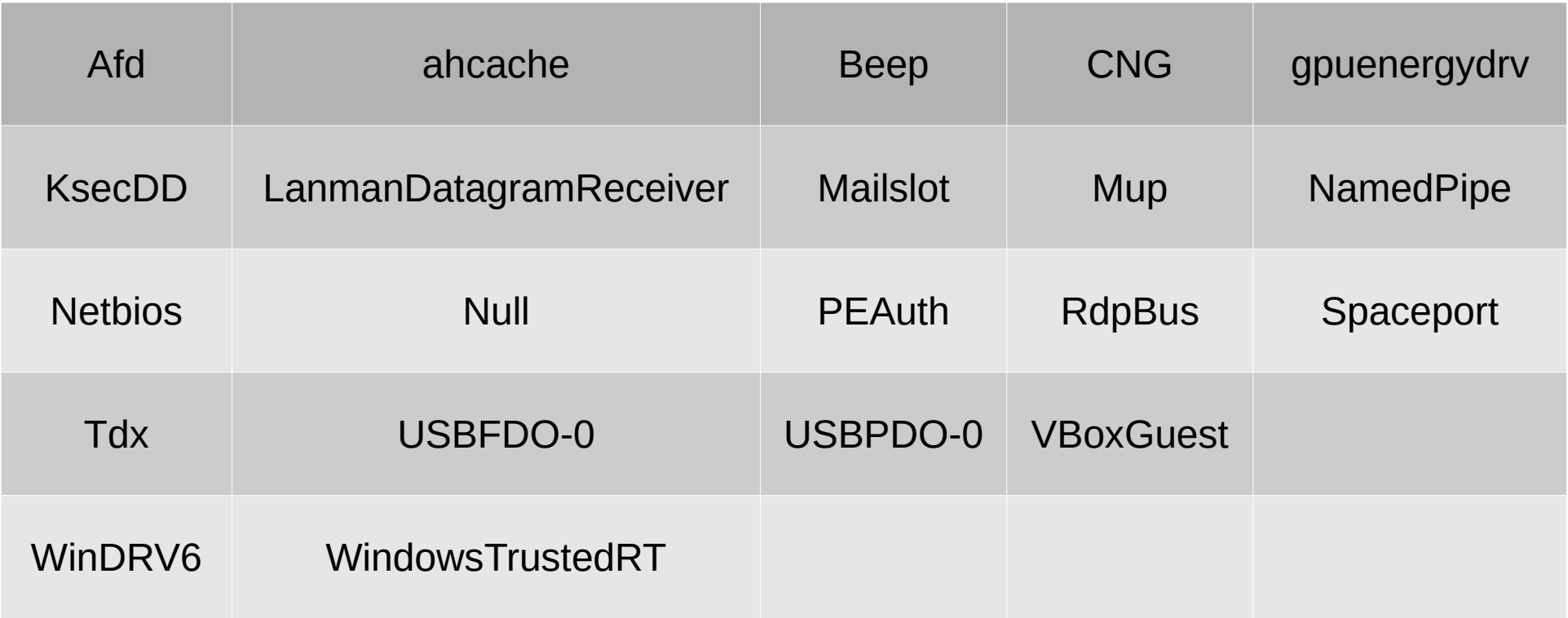

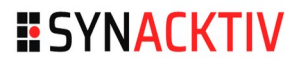

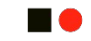

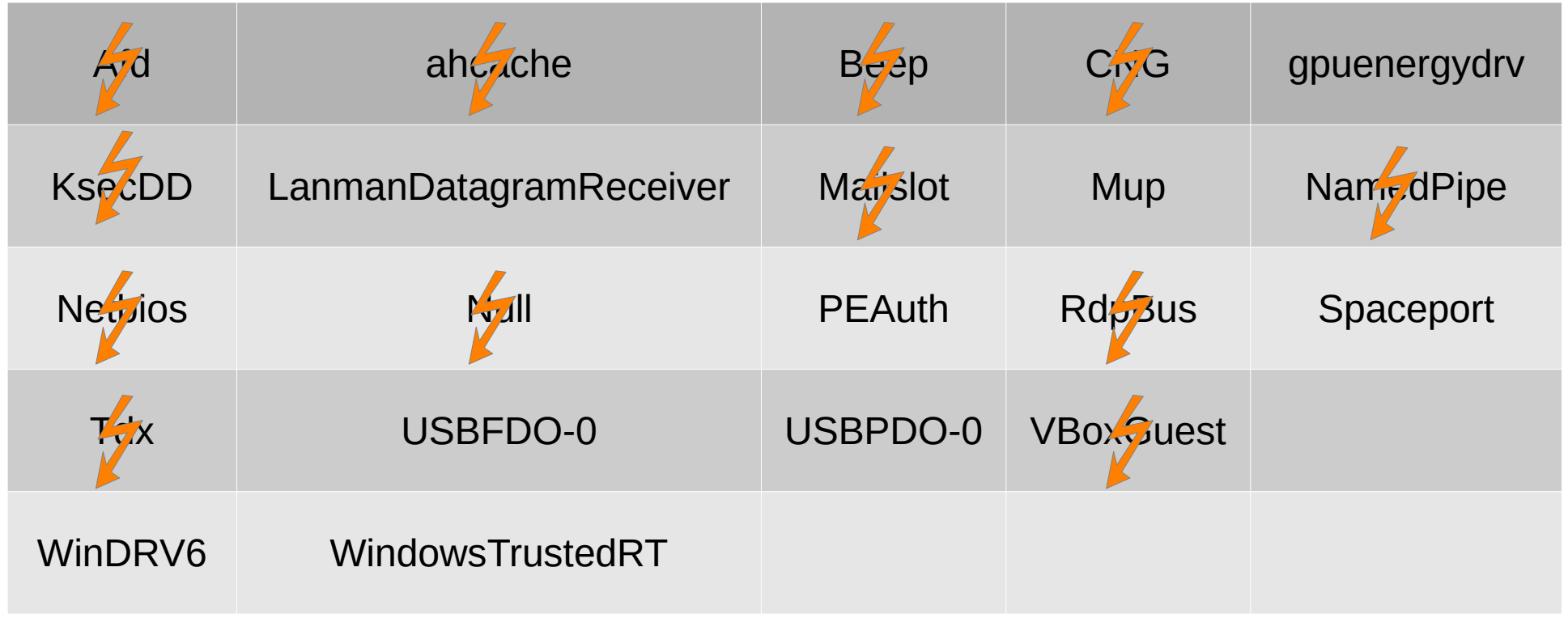

**HO** 

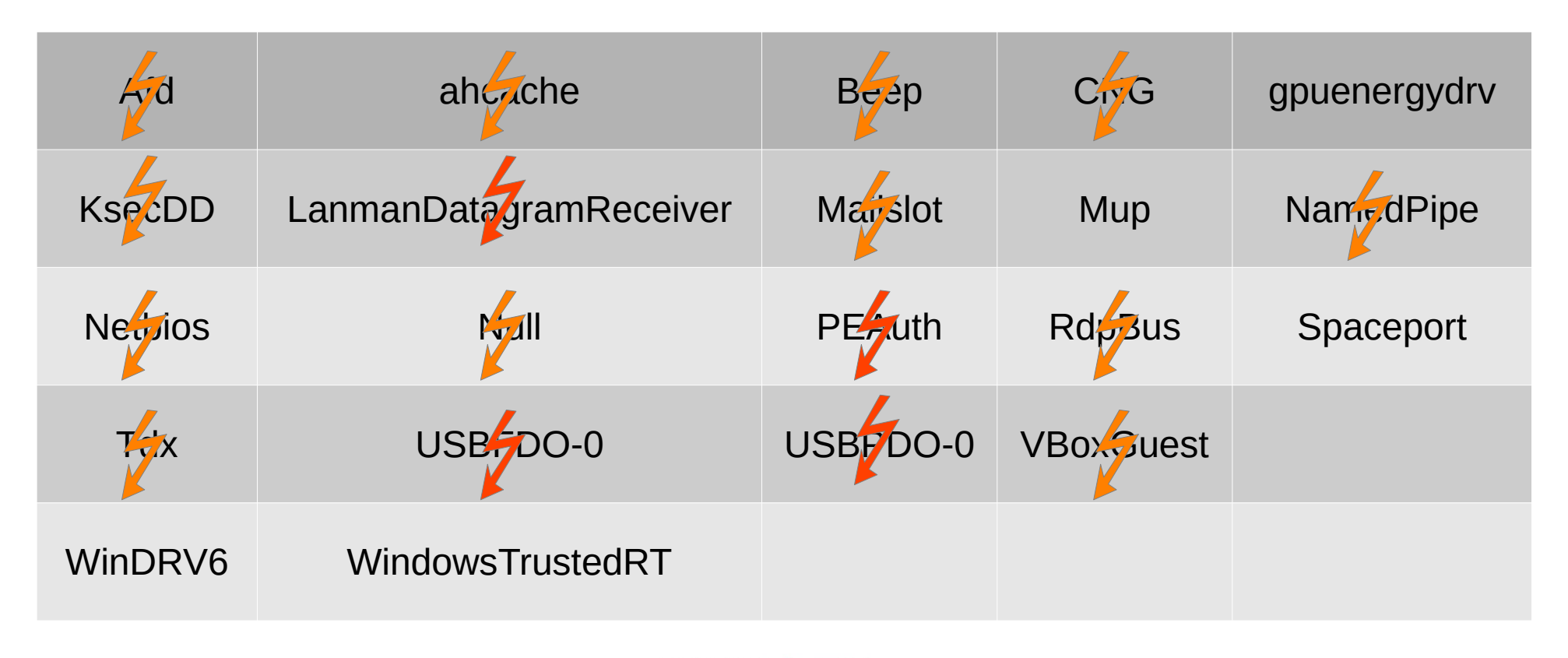

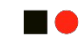

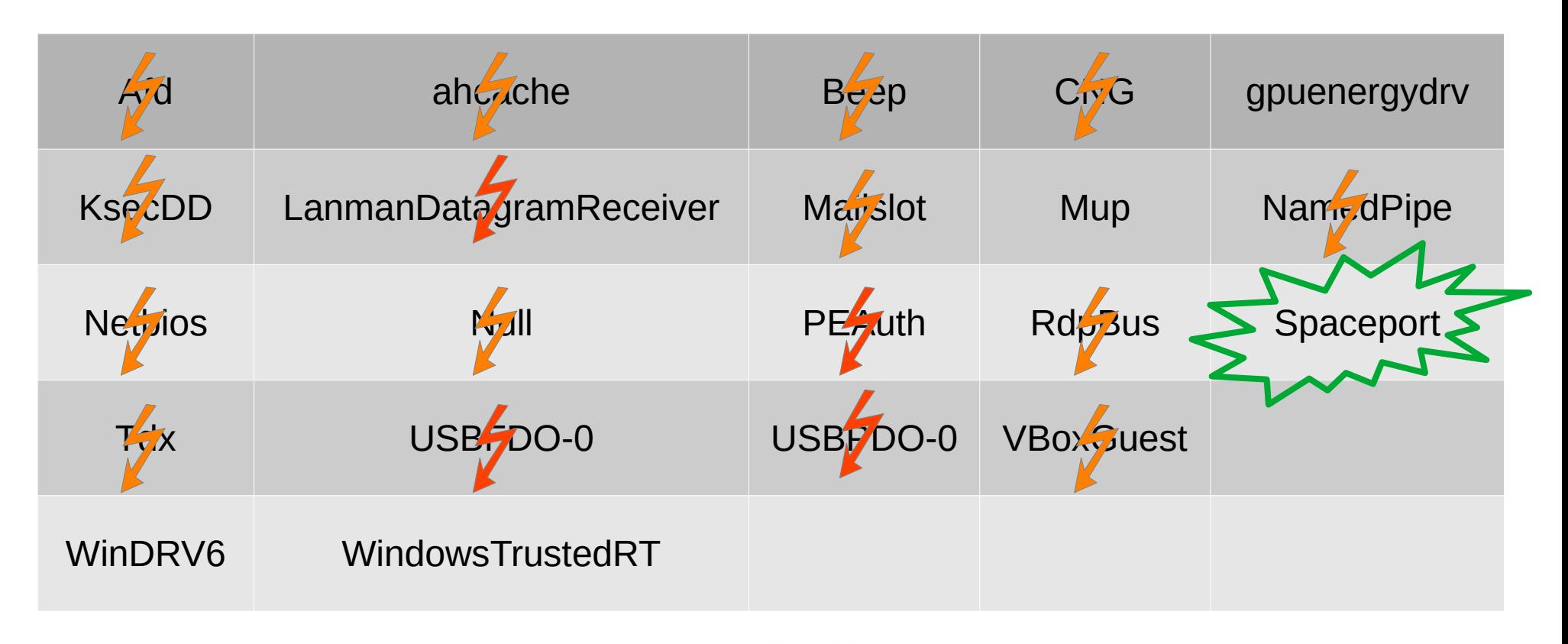

# **Find the corresponding driver**  $\begin{array}{ccc}\n\bullet & \bullet & \bullet\n\end{array}$

#### **EXECUT**

### ■ WinDBG again

0: kd> dt nt! DEVICE OBJECT ffffaf07a83320a0 +0x000 Type : 0n3 +0x002 Size : 0xc58 +0x004 ReferenceCount : 0n0 +0x008 DriverObject : 0xffffaf07`a8323cf0 \_DRIVER\_OBJECT [...] 0: kd> !object 0xffffaf07`a8323cf0 Object: ffffaf07a8323cf0 Type: (ffffaf07a6cca380) Driver ObjectHeader: ffffaf07a8323cc0 (new version) HandleCount: 0 PointerCount: 5 Directory Object: ffff988952132220 Name: spaceport

# **Find the corresponding driver** 22

#### **HO**

### **EXP** Corresponding service in the registry

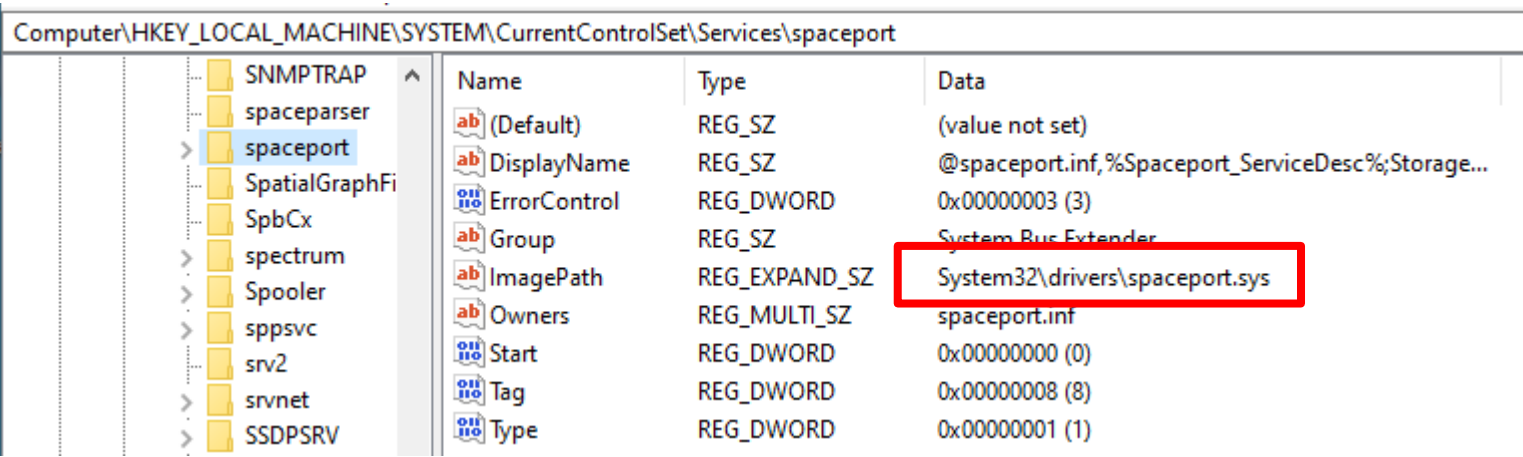

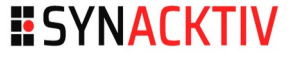

# Vulnerability Discovery

# **Driver interaction** 24

#### **HO**

### **Driver Object can have 28 defined Major Functions**

- **Open / Close**
- **Read / Write**
- $\blacksquare$  IOCTL
- $E_{\text{t}}$  Etc.

## **Usually defined in the DriverEntry function**

- $\blacksquare$  IOCTLs are usually the first thing to look at ...
- … but others are also less analyzed!

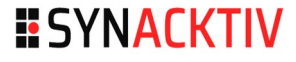

# **Driver interaction – Major Functions** <sup>25</sup>

**STAR** 

DriverObiect->MaiorFunction[0] = SpSuccess: DriverObiect->MaiorFunction[2] = SpSuccess: DriverObject->MajorFunction[3] = (PDRIVER DISPATCH)SpDispatch;// IRP MJ READ DriverObject->MajorFunction[4] = (PDRIVER DISPATCH)SpDispatch;// IRP MJ WRITE DriverObject->MajorFunction[9] = (PDRIVER DISPATCH)SpDispatch;// IRP MJ FLUSH BUFFERS DriverObject->MajorFunction[13] = (PDRIVER DISPATCH)SpDispatch;// IRP MJ FILE SYSTEM CONTROL DriverObject->MajorFunction[14] = (PDRIVER DISPATCH)SpDispatch;// IRP MJ DEVICE CONTROL DriverObject->MajorFunction[15] = (PDRIVER DISPATCH)SpDispatch;// IRP MJ INTERNAL DEVICE CONTROL DriverObject->MajorFunction[16] = (PDRIVER DISPATCH)SpDispatch;// IRP MJ SHUTDOWN DriverObject->MajorFunction[18] = SpSuccess; DriverObject->MajorFunction[22] = (PDRIVER DISPATCH)SpDispatch;// IRP MJ POWER DriverObject->MajorFunction[23] = (PDRIVER DISPATCH)SpDispatch;// IRP MJ SYSTEM CONTROL DriverObject->MajorFunction[27] = (PDRIVER DISPATCH)SpDispatch;// IRP MJ PNP \*(&SpControlDispatchTable + 14) = (int ( stdcall \* near \*)(struct DEVICE OBJECT \*, struct IRP \*))SpControlDeviceControl; \*(&SpControlDispatchTable + 15) = (int ( stdcall \* near \*)(struct DEVICE OBJECT \*, struct IRP \*))SpControlScsi; \*(&SpControlDispatchTable + 16) = (int ( stdcall \* near \*)(struct DEVICE OBJECT \*, struct IRP \*))SpControlShutdown; \*(&SpControlDispatchTable + 27) = (int ( stdcall \* near \*)(struct DEVICE OBJECT \*, struct IRP \*))SpControlPnp;

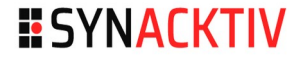

# **Driver interaction – Major Functions 26**

n a

DriverObiect->MaiorFunction[0] = SpSuccess: DriverObiect->MaiorFunction[2] = SpSuccess: DriverObject->MajorFunction[3] = (PDRIVER DISPATCH)SpDispatch;// IRP MJ READ DriverObject->MajorFunction[4] = (PDRIVER DISPATCH)SpDispatch;// IRP MJ WRITE DriverObject->MajorFunction[9] = (PDRIVER DISPATCH)SpDispatch;// IRP MJ FLUSH BUFFERS DriverObject->MajorFunction[13] = (PDRIVER DISPATCH)SpDispatch;// IRP MJ FILE SYSTEM CONTROL DriverObject->MajorFunction[14] = (PDRIVER DISPATCH)SpDispatch;// IRP MJ DEVICE CONTROL DriverObject->MajorFunction[15] = (PDRIVER DISPATCH)SpDispatch;// IRP MJ INTERNAL DEVICE CONTROL DriverObject->MajorFunction[16] = (PDRIVER DISPATCH)SpDispatch;// IRP MJ SHUTDOWN DriverObject->MajorFunction[18] = SpSuccess; DriverObject->MajorFunction[22] = (PDRIVER DISPATCH)SpDispatch;// IRP MJ POWER DriverObject->MajorFunction[23] = (PDRIVER DISPATCH)SpDispatch;// IRP MJ SYSTEM CONTROL DriverObject->MajorFunction[27] = (PDRIVER DISPATCH)SpDispatch;// IRP MJ PNP \*(&SpControlDispatchTable + 14) = (int ( stdcall \* near \*)(struct DEVICE OBJECT \*, struct IRP \*))SpControlDeviceControl; \*(&SpControlDispatchTable + 15) = (int ( stdcall \* near \*)(struct DEVICE OBJECT \*, struct IRP \*))SpControlScs1; \*(&SpControlDispatchTable + 16) = (int ( stdcall \* near \*)(struct DEVICE OBJECT \*, struct IRP \*))SpControlShutdown; \*(&SpControlDispatchTable + 27) = (int ( stdcall \* near \*)(struct DEVICE OBJECT \*, struct IRP \*))SpControlPnp;

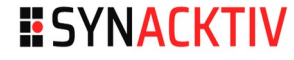

# **SpControlDeviceControl** <sup>27</sup>

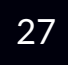

# **58 handled IOCTLs**

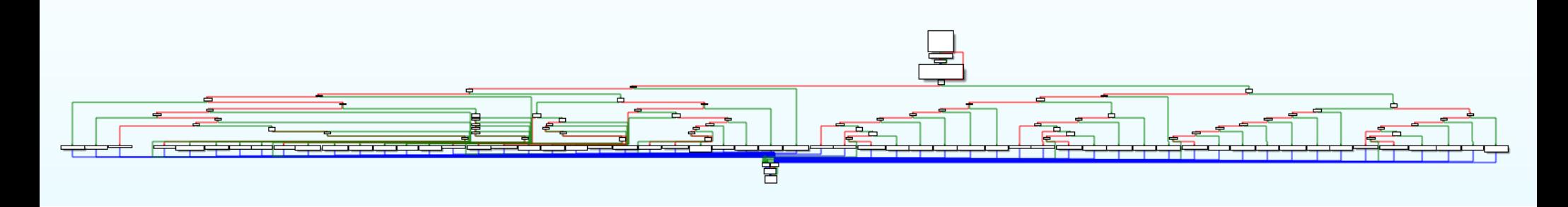

### Manual review

- Focus on "Sploctl[Create|Set].\*"
- **If** Ignore when privileges are checked ("SpAccessCheck.<sup>\*")</sup>

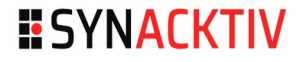

# **SpControlDeviceControl** <sup>28</sup>

# **Many checks are missing**

■ When the research was performed :)

## Several vulnerabilities have been found!

- **Constraints to be reachable**
- **Might require creation of objects from a privileged context** 
	- Might be OK in real life, not for the contest

## One really interesting vulnerability

# **SpIoctlSetControlWork** <sup>29</sup>

## No permission check

# **Buffer overflow 101**

- Controlled memcpy size
- Controlled content

```
v8->sp list.Flink = \&v7->sp list;
v7->sp list.Blink = \&v8->sp list;
p sp work->sp list.Blink = &p sp work->sp list;
p sp work->sp list.Flink = &p sp work->sp list;
p sp work->work info->error code = user buffer->error code;
p sp work->work info->content size = user buffer->content size;
memmove(
  (char *)p sp work->work info + (unsigned int)p sp work->work info->content offset,
  (char *)user buffer + (unsigned int)user buffer->content offset,
  (unsigned int) user buffer->content size);
KeSetEvent((PRKEVENT)&p sp work->set event, 0, 0);
```
# **SpioctlSetControlWork** 30

## No permission check

# **Buffer overflow 101**

Dest:

buffer

pool (heap)

- Controlled memcpy size
- Controlled content

```
v8->sp list.Flink = \&v7->sp list;
v7->sp list.Blink = \&v8->sp list;
p sp work->sp list.Blink = &p sp work->sp list;
p sp work->sp list.Flink = &p sp work->sp list;
p sp work->work info->error code = user buffer->error code;
p sp work->work info->content size = user buffer->content size;
memmove(
 (char *)p sp work->work info + (unsigned int)p sp work->work info->content offset,
  (char *)user buffer + (unsigned int)user buffer->content offset,
  (unsigned int)user buffer->content size);
KeSetEvent((PRKEVENT)&p sp work->set event, 0, 0);
```
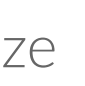

# **SpioctlSetControlWork** 31

## No permission check

# **Buffer overflow 101**

Source:

buffer

user controlled

- Controlled memcpy size
- Controlled content

```
v8->sp list.Flink = \&v7->sp list;
v7->sp list.Blink = \&v8->sp list;
p sp work->sp list.Blink = &p sp work->sp list;
p sp work->sp list.Flink = &p sp work->sp list;
p sp work->work info->error code = user buffer->error code;
p sp work->work info->content size = user buffer->content size;
memmove(
  (char *)p sp work->work info + (unsigned int)p sp work->work info->content offset,
 (char *)user buffer + (unsigned int)user buffer->content offset,
  (unsigned int)user buffer->content size);
KeSetEvent((PRKEVENT)&p sp work->set event, 0, 0);
```
# **SpioctlSetControlWork** 32

## No permission check

# **Buffer overflow 101**

Size:

buffer

from user controlled

- Controlled memcpy size
- Controlled content

```
v8->sp list.Flink = \&v7->sp list;
v7->sp list.Blink = \&v8->sp list;
p sp work->sp list.Blink = &p sp work->sp list;
p sp work->sp list.Flink = &p sp work->sp list;
p sp work->work info->error code = user buffer->error code;
p sp work->work info->content size = user buffer->content size;
memmove(
  (char *)p sp work->work info + (unsigned int)p sp work->work info->content offset,
  (char *)user buffer + (unsigned int)user buffer->content offset,
 (unsigned int)user buffer->content size);
KeSetEvent((PRKEVENT)&p sp work->set event, 0, 0);
```
# **SpioctlSetControlWork – Reaching the bug 33**

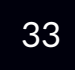

#### n a

### SpIoctlSetControlWork looks for a SP\_WORK\_INFO in a doubly-linked list ("LIST1")

**I** Identified by a provided ID

# ■ "LIST1" is populated by another IOCTL: SploctIGetControlWork

- Gets an entry from another doubly-linked list ("LIST2")
- $\blacksquare$  Put it in "LIST1" and return its ID

# **E** "LIST2" is populated by SP\_CONTROL\_WORK::Run

- Reachable from several  $\text{OCT}$ s
- **SploctlAttachSpaceRemote is a good candidate**

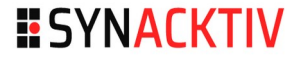

# **Workflow** 34

#### **HO**

# **If we call the IOCTLs sequentially**

- Stuck when calling SploctlGetControlWork  $\rightarrow$  we never get an ID
- **Net's happening?**

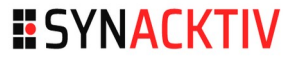

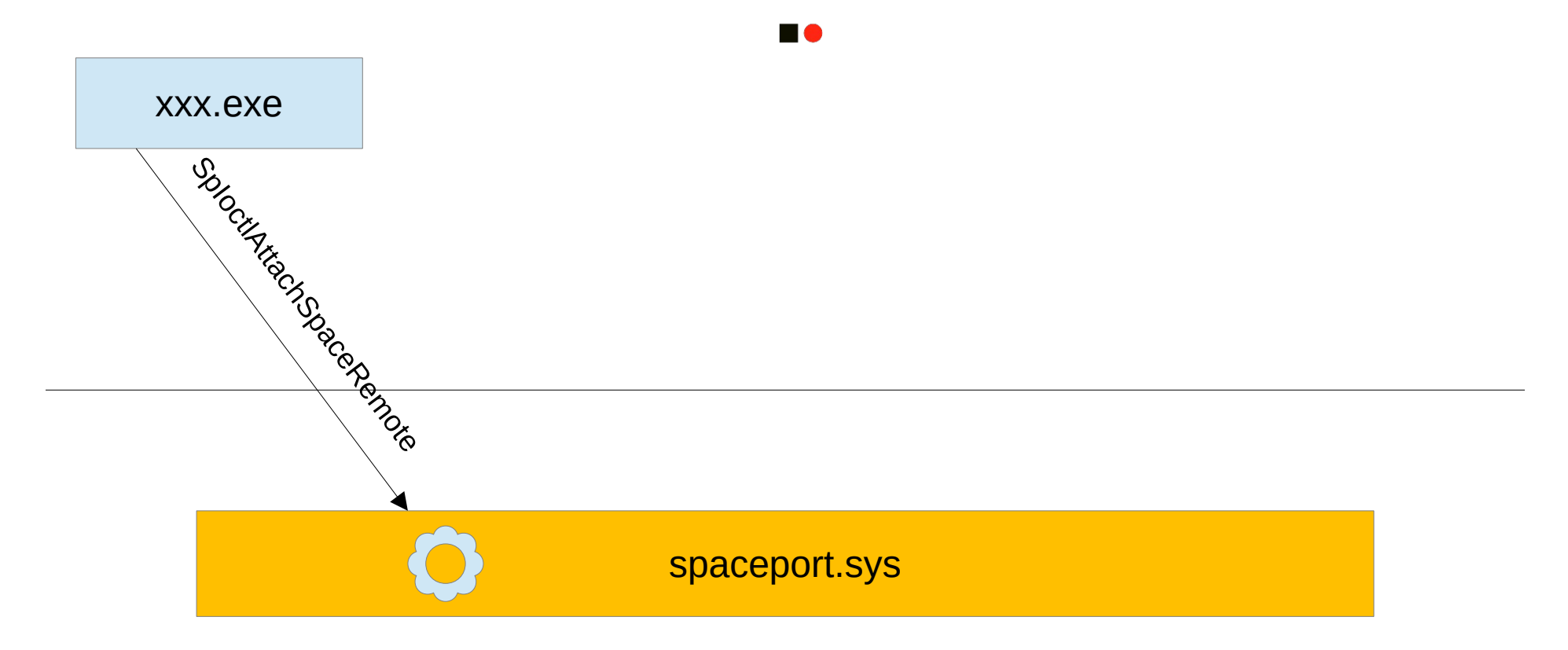

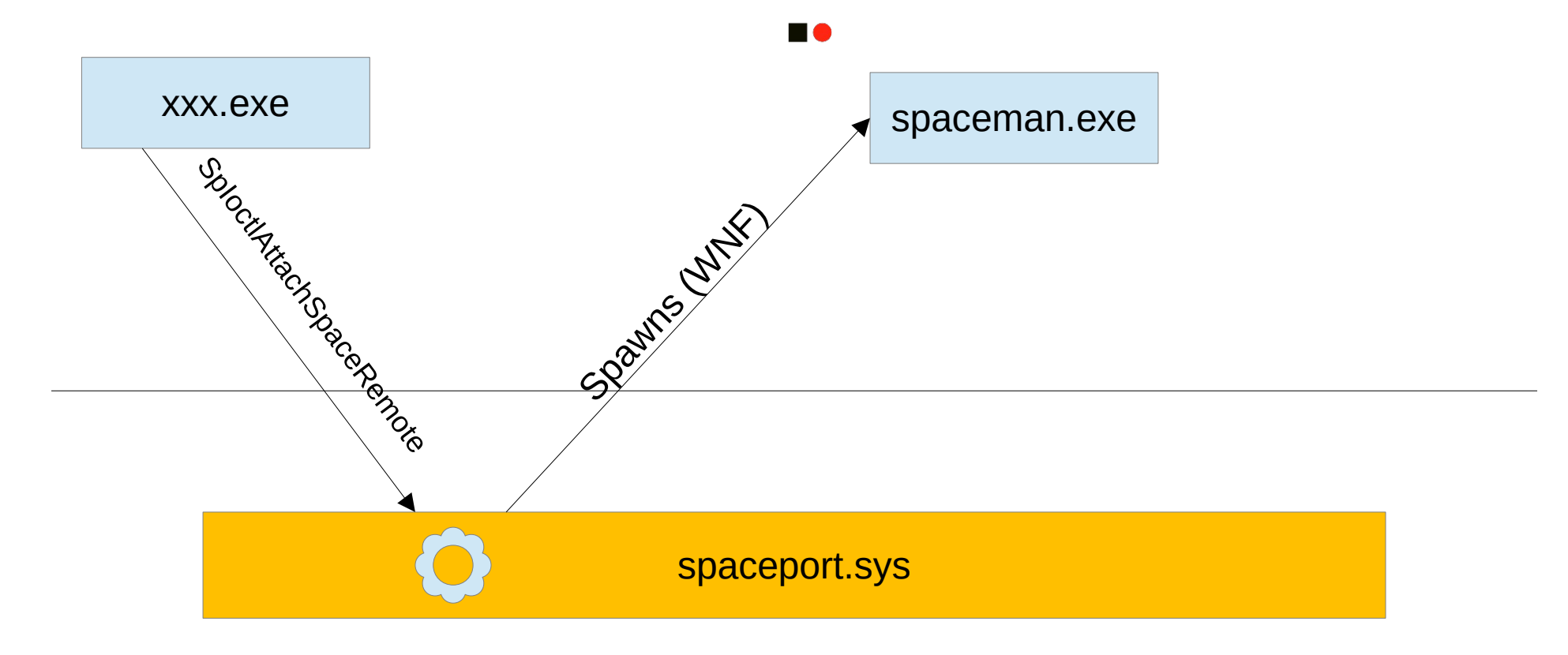

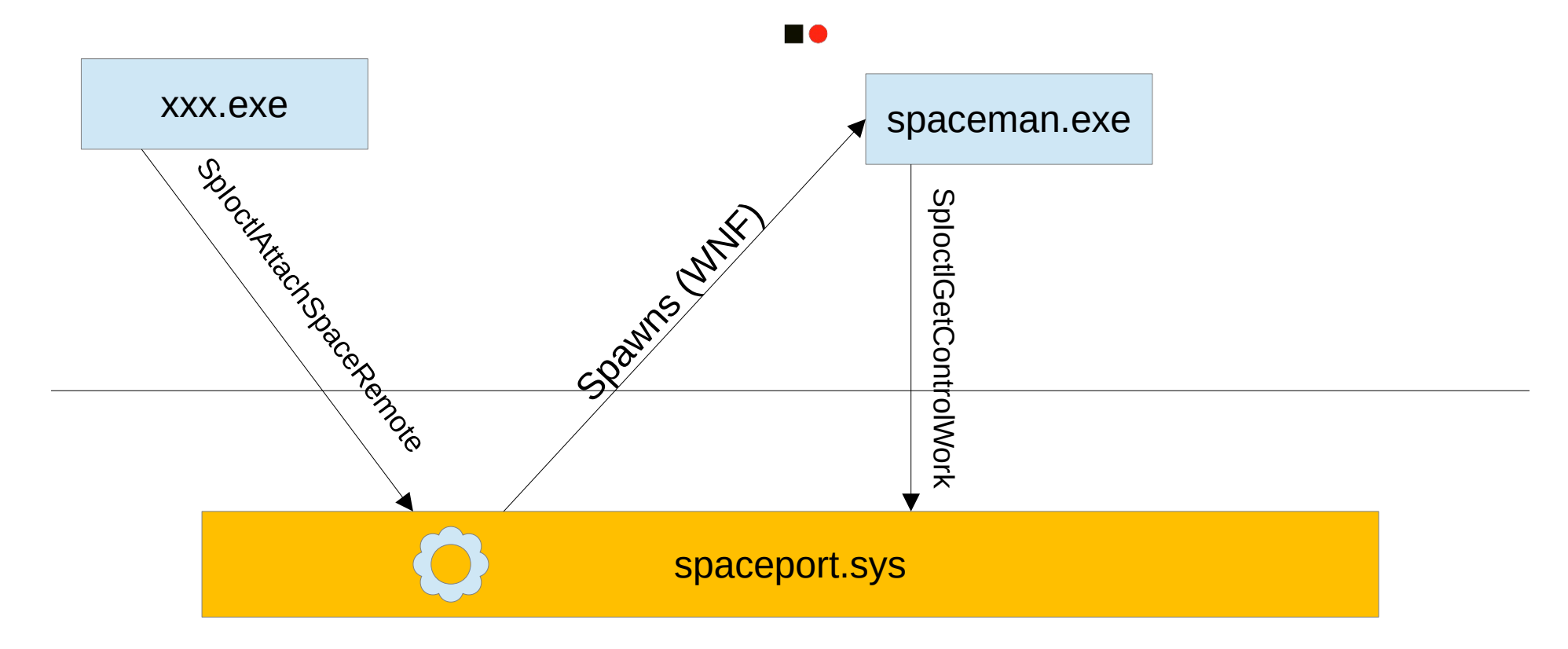

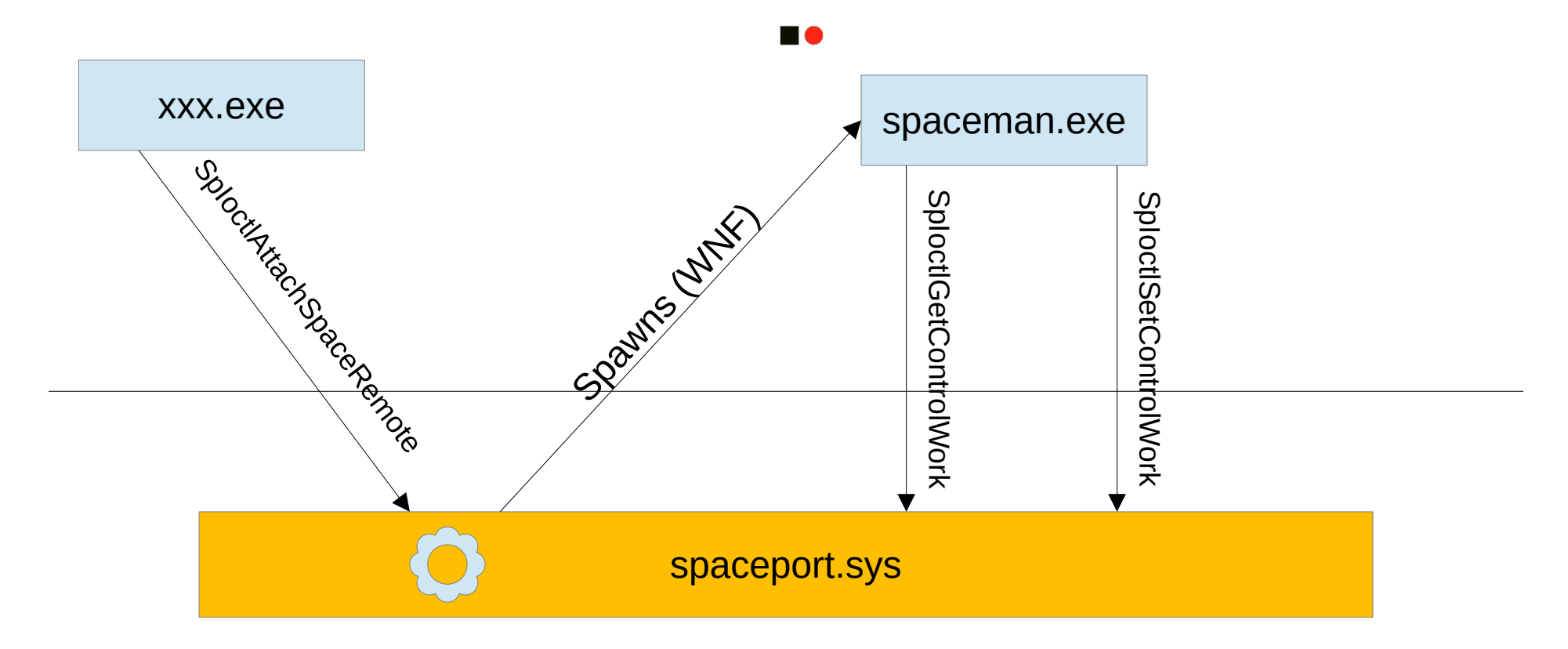

# **Usual Workflow Case 2018**

### ■ If we call the IOCTLs sequentially, we get raced by spaceman.exe

■ No more ID to be retrieved by SploctlGetControlWork

### However…

- … meet asynchronous DeviceIoControl!
- Call SploctlGetControlWork before SploctlAttachSpaceRemote
	- **EXECUTE:** List is empty, driver puts the request on hold
	- $\blacksquare$ IRP is queued, and dequeued when SP\_CONTROL\_WORK::Run is executed
- When spaceman.exe is executed, it has been raced by us :)

#### **no**

### ■ Thread  $#1 \rightarrow$  call SploctlGetControlWork

**Async, wait for result** 

## ■ Thread  $#2 \rightarrow$  call SploctlAttachRemoteSpace

- Blocked until someone issues a SploctlSetControlWork
- Thread  $#1 \rightarrow ID$  retrieved, call SploctlSetControlWork with bogus length

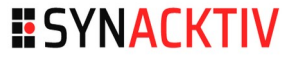

# **PoC - BSOD** <sup>41</sup>

#### **STAR**

rax=ffffaf07b1584ed0 rbx=0000000000000000 rcx=ffffaf07f39a9112 rdx=fffffffffa81d190 rsi=0000000000000000 rdi=0000000000000000 rip=fffff80465dfa343 rsp=ffffc106ae2686d8 rbp=fffff80465e32048 **r8=0000000042424242** r9=ffffaf07a83321f0 r10=0000000000000000 r11=ffffaf07ee1c62a2 r12=0000000000000000 r13=0000000000000000 r14=0000000000000000 r15=0000000000000000 iopl=0 nv up ei ng nz na po nc

spaceport!memcpy+0x203: fffff804`65dfa343 0f104411f0 movups xmm0,xmmword ptr [rcx+rdx-10h] ds:ffffaf07`ee1c6292=????????????????????????????????

ffffc106`ae2686d8 fffff804`65df6f19 : [...] : spaceport!memcpy+0x203 ffffc106`ae2686e0 fffff804`65e4c12b : [...] : spaceport!SP\_CONTROL\_WORK::Set+0xd9 ffffc106`ae268740 fffff804`65e41d7e : [...] : spaceport!SpIoctlSetControlWork+0x5b ffffc106`ae268780 fffff804`65df3f50 : [...] : spaceport!SpControlDeviceControl+0x2ee

# Exploitation: "expecting shell root"

# **Vulnerability primitive**  $43$

### **Pool overflow**

■ The pool is the Windows Kernel heap

### **Target allocation**

- SP\_WORK\_INFO allocation is made in the NonPagedPoolNx
- Size is 0x160 bytes
- Lies in the LFH (Low Fragmentation Heap)

### Overflow constraints

- **None** :)
- **We control content and size**

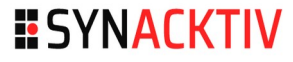

# **Mitigations** <sup>44</sup>

- Not a problem, Medium integrity level
- Various kernel APIs to get objects and modules addresses

### DEP / SMEP / CFG

- **Kernel code execution is hard**
- Data-only exploitation ftw!

### **B** SMAP?

**E** kASLR

• Only in a few contexts, not in ours :)

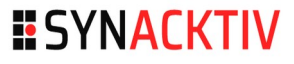

# **Exploitation strategy**  $45$

- Data only
- **Ne want to run an elevated cmd.exe**

### **Target: process Token!**

- Swap token with a privileged one? (System)
- **•** Or enable powerful privileges!

### **Let's turn our pool overflow into something interesting!**

# **La French Tech – SSTIC 2020** <sup>46</sup>

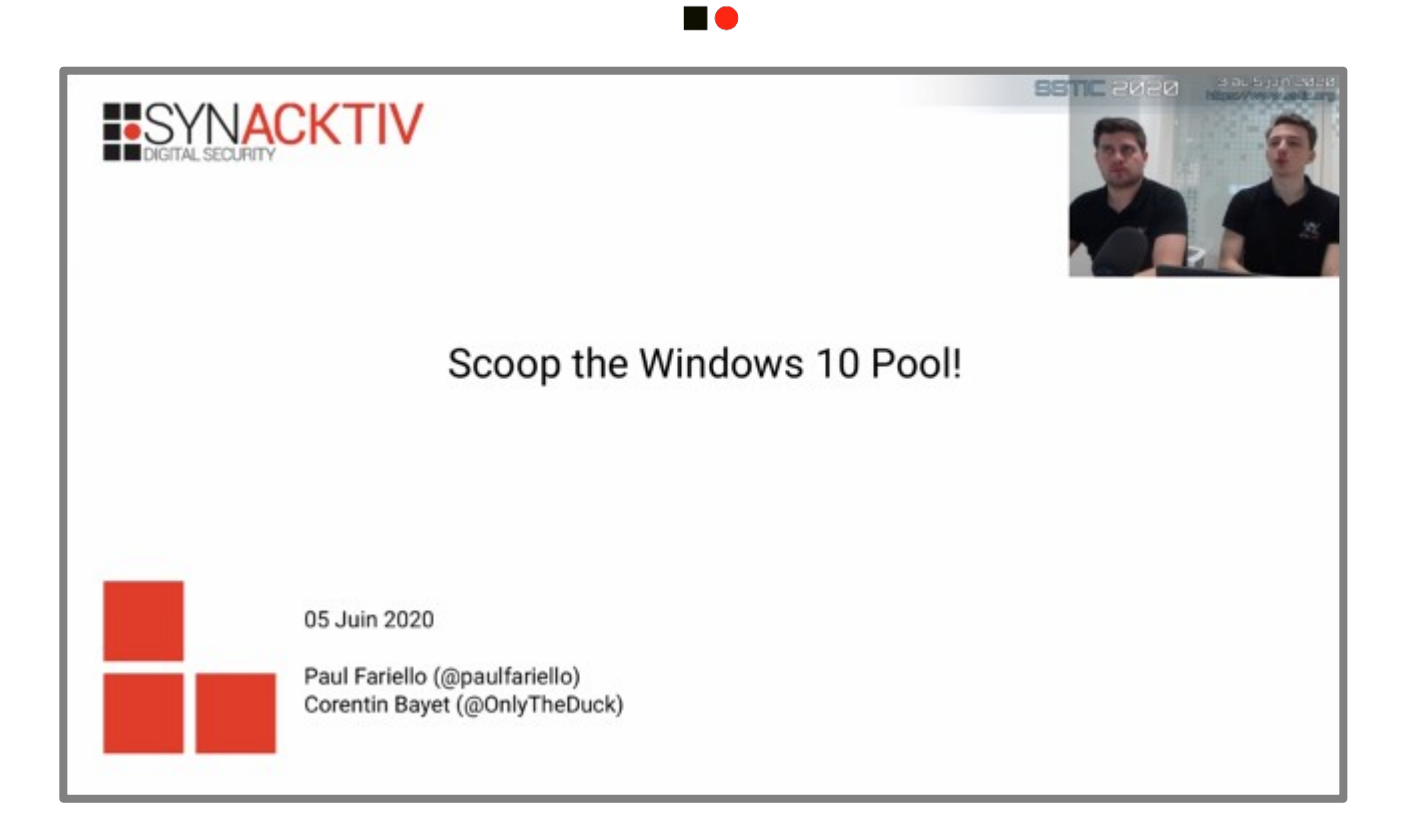

# **La French Tech – SSTIC 2020** <sup>47</sup>

# Aligned Chunk Confusion

- New generic pool overflow exploitation method
- **Abuses the CacheAligned bit in the POOL HEADER**
- Read their paper for details!

### Requirements

**Shape the pool to control the chunk after the vulnerable one** 

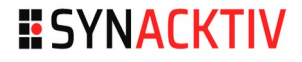

# **Pool massaging the computation of the computation of the computation of the computation of the computation of the computation of the computation of the computation of the computation of the computation of the computation**

#### **BO**

## Spray a bunch of 0x160 bytes allocations in NonPagedPoolNx

- We can use pipe objects
- **PipeQueueEntry is in the NonPagedPoolNx, and we can control its** size

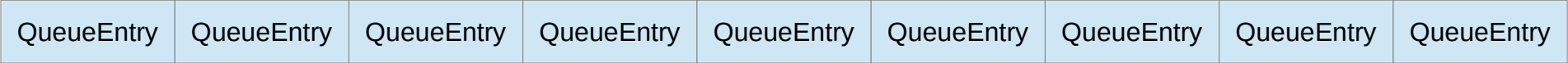

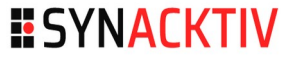

# **Pool massaging the computation of 49**

#### **EXECUT**

## Spray a bunch of 0x160 bytes allocations in NonPagedPoolNx

- We can use pipe objects
- **PipeQueueEntry is in the NonPagedPoolNx, and we can control its** size

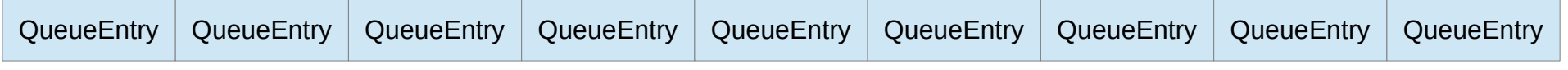

### Free a few ones to create holes

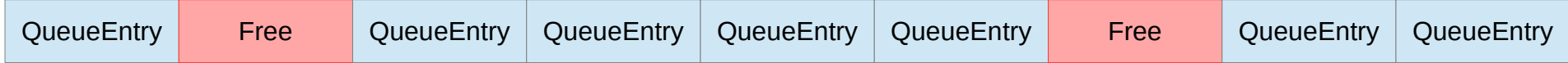

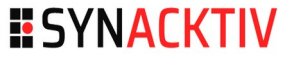

# **Pool massaging 50**

## Spray a bunch of 0x160 bytes allocations in NonPagedPoolNx

- We can use pipe objects
- PipeQueueEntry is in the NonPagedPoolNx, and we can control its size

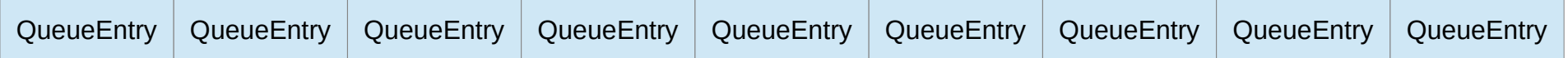

### $\blacksquare$  Free a few ones to create holes

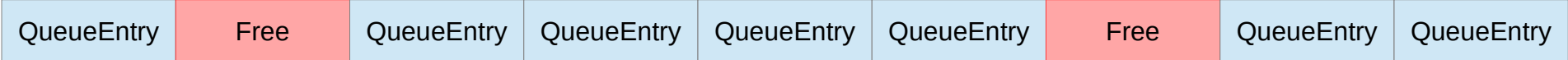

### Our vuln chunk should lie in one of these holes

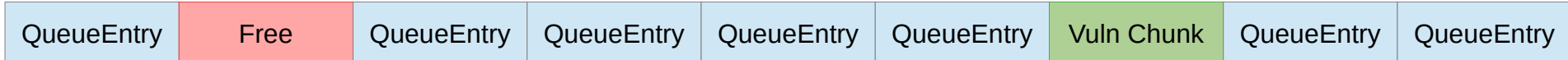

# **Creating an overlapping chunk** 51

### ■ We can now trigger the overflow to change the next chunk (called victim) POOL\_HEADER

- poolType set to  $4 \rightarrow$  CacheAligned
- **P** previousSize set to 0x100

### ■ When freeing the victim, the allocator will look for a second POOL\_HEADER 0x100 bytes before the chunk

- This creates a fake chunk of 0x260 bytes (0x160+0x100)
- Caveat: after exploitation, our vuln chunk is freed
	- We reuse it with a controlled PipeQueueEntry!

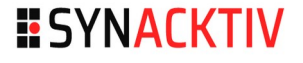

# **Creating an overlapping chunk - Graphics**

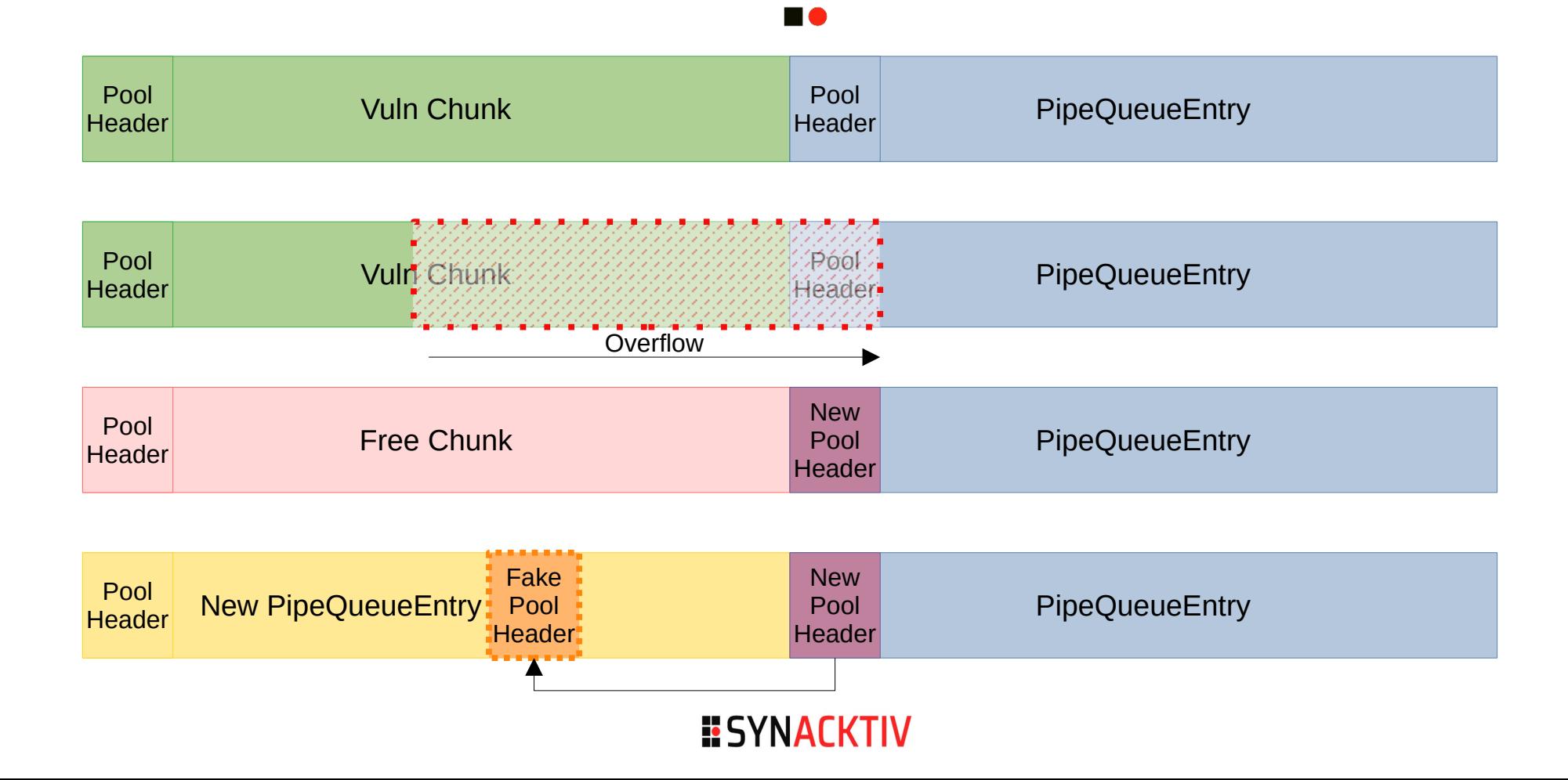

# **Creating an overlapping chunk – Next steps**

n a

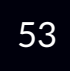

### ■ We chose a size of 0x260 bytes for our fake chunk

- $\blacksquare$  LFH is for allocations < 0x200
- Bigger allocations are handled by the VS (variable size) allocator
- $\blacksquare$  Lookaside lists can be enabled for faster allocations!

### **Notable 11 When the victim chunk is freed**

- **Fake POOL HEADER is read**
- Fake chunk is added to the 0x260 bytes lookaside list

### ■ We can now make a new allocation of 0x260 bytes to reuse the fake chunk!

# **Creating an overlapping chunk – Result** <sup>54</sup>

n a

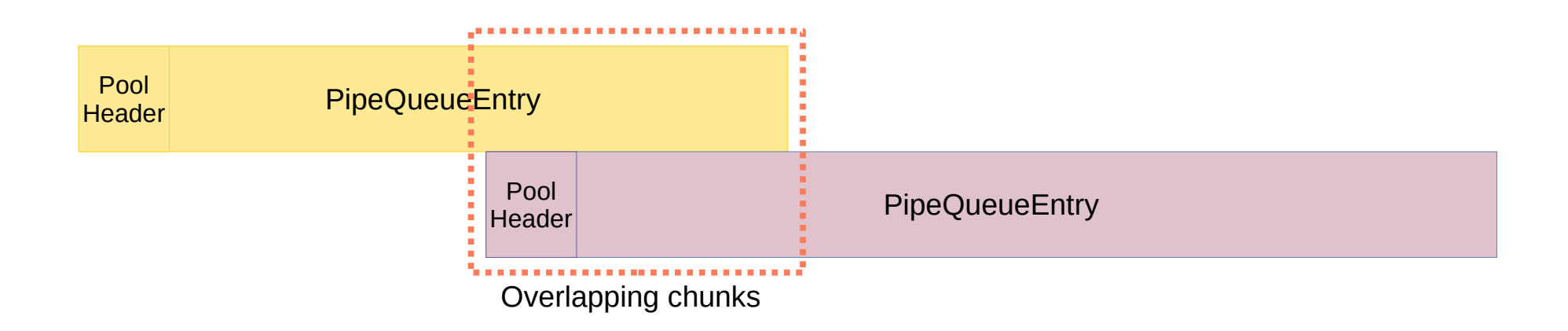

### $\blacksquare$  Leak by reading the first pipe

Gives the PipeQueueEntry structure content

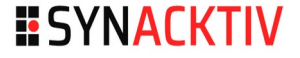

# **PipeQueueEntry structure**  $\begin{array}{ccc}\n 55\n \end{array}$

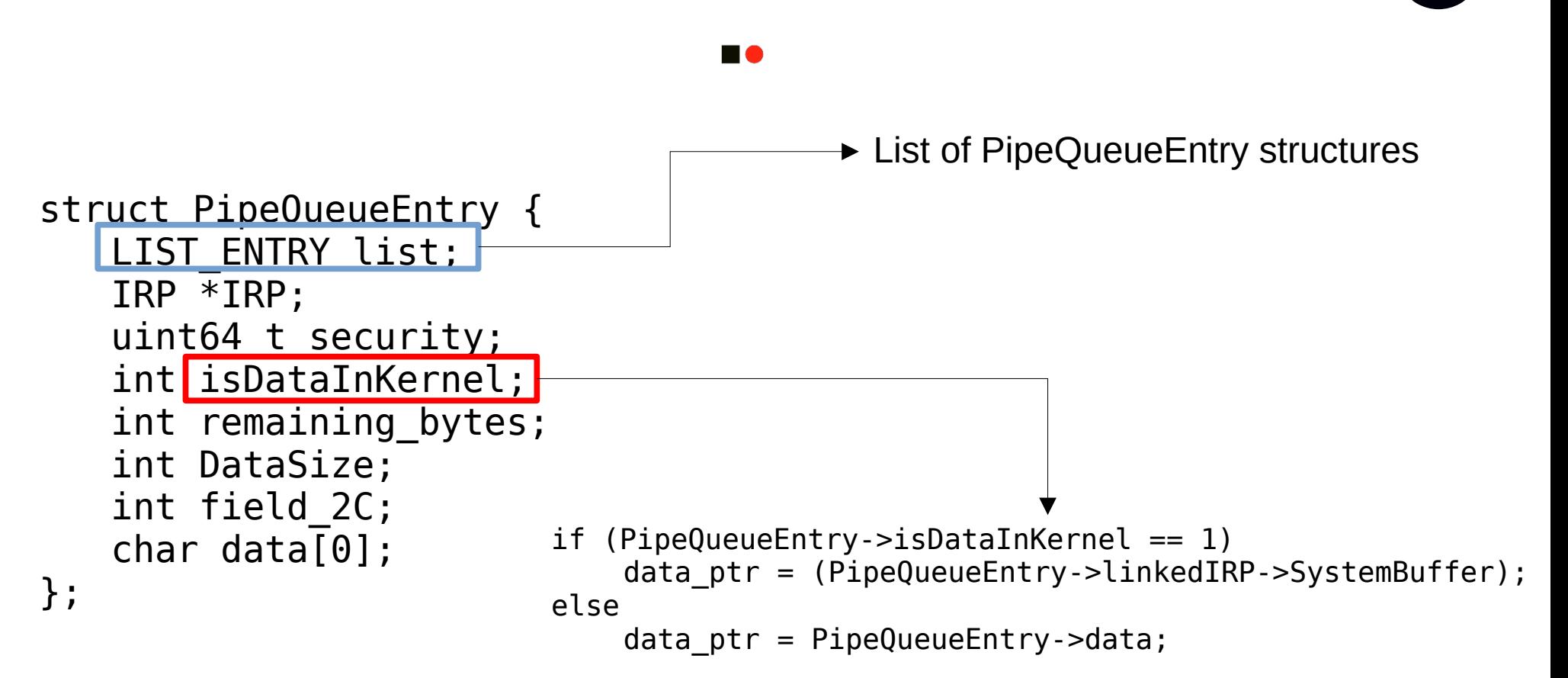

# Arbitrary Read Primitive **1986** 56

# Free the first PipeQueueEntry

# Reuse the chunk

- We can overwrite the second PipeQueueEntry structure
- Change the linkedIRP pointer to make it point to userland

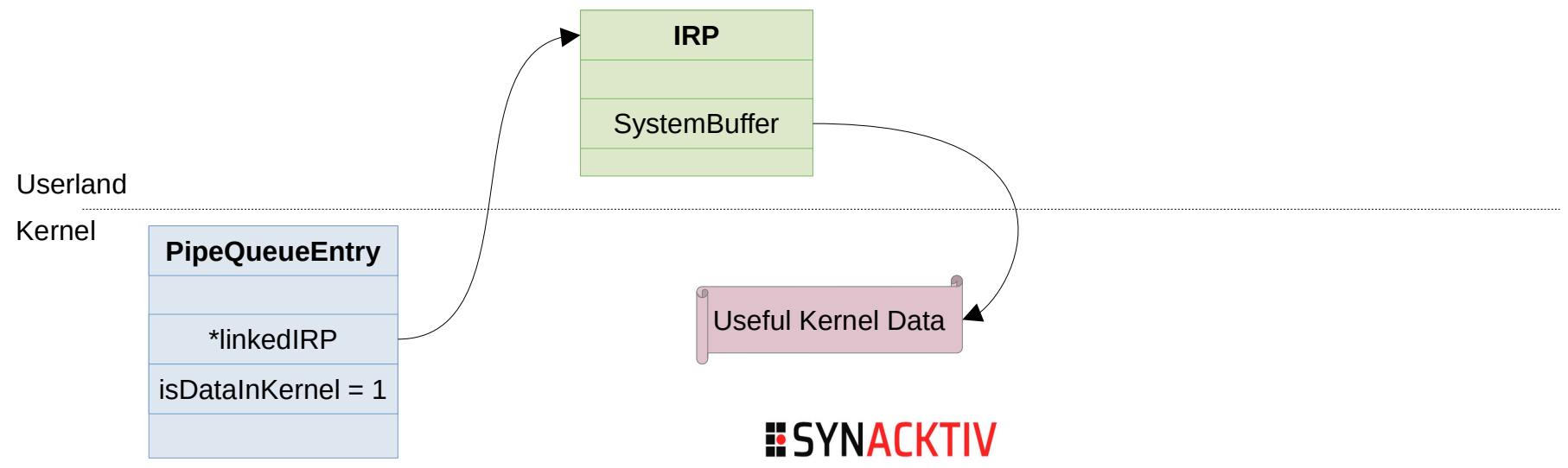

# Attacking the ProcessBilled pointer **657**

# POOL\_HEADER has a ProcessBilled field

- Obfuscated pointer to an EPROCESS
- If PoolQuota flag is set, EPROCESS→QuotaBlockPtr→value is decremented when allocation is freed

### Arbitrary decrement primitive

- Requires ability to forge a new obfuscated pointer
- ProcessBilled == @EPROCESS ^ @chunk ^ ExpPoolQuotaCookie

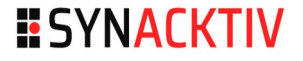

# **Finding ExpPoolQuotaCookie** 68

### **Fig. 2** From Medium Integrity Level, kernel APIs can be used to get a kernel address from a handle

- NtQuerySystemInformation(SystemHandleInformation)
- We have our EPROCESS address!

### In the previous leak

- We got our PipeQueueEntry address through the doubly-linked list
- We got its POOL HEADER ProcessBilled

### ExpPoolQuotaCookie can be computed

# Arbitrary decrement to privilege escalation

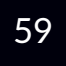

- A process Token contains its privileges
- Strategy: decrement "Enabled" and "Present" fields to enable **SeDebugPrivilege** 
	- We build a fake EPROCESS which QuotaBlockPtr points to the target field

## ■ 2 more reuses needed to change the ProcessBilled twice

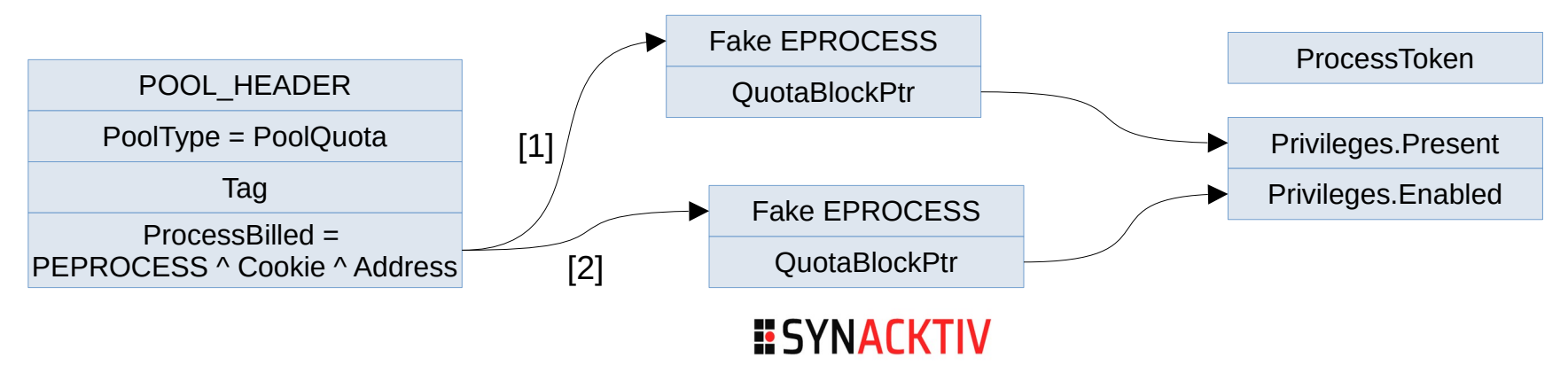

# **SeDebugPrivileges** 60

#### n a

**Allow debugging every process on the system** 

## **E** Strategy

- Open winlogon.exe
- **Inject shellcode**
- **Spawn a SYSTEM cmd.exe**

## Quick demo!

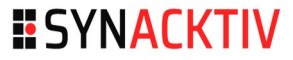

# Results and Conclusion

# **Pwn2Own results** 62

#### 16

### Exploit worked at first attempt \o/

## **Debriefing with ZDI**

Bug is unknown to  $ZDI \cdot O / \olimits$ 

# **Debriefing with Microsoft**

- … bug is already known to Microsoft ...
- **They proved it by showing the bug report**

### Partial Win :(

# **Timeline** 63

#### **EXECUT**

- ?? ?? ???? Vulnerability reported to Microsoft by "vbty" (according to Microsoft advisory)
- 8 April 2021 Vulnerability exploited during P2O
- 13 July 2021 Vulnerability fixed by Microsoft (CVE-2021-33751)

Exploitability

The following table provides an exploitability assessment for this vulnerability at the time of original publication.

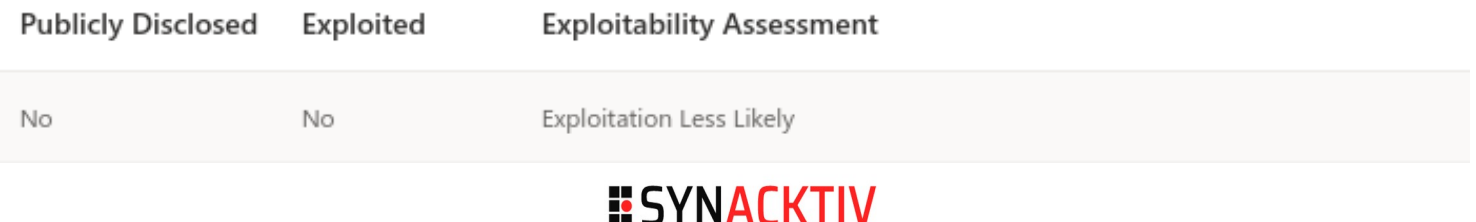

# **Fix** 64

#### **HO**

```
if ( user buffer->content size <= (unsigned int)work info->content size )
  r and r = \sqrt{5}r work r/p sp work->sp tist.Ftink;
  if ( (SP WORK * )p sp work->sp list.Flink->Blink != p sp work
    [ | (Blink = (SP WORK *)p sp work->sp list.Blink, (SP WORK *)Blink->sp list.Flink != p sp work) )
      fastfail(3u);
  Blink->sp list.Flink = &Flink->sp list;
  Flink->sp_list.Blink = &Blink->sp_list;
  p sp work->sp list.Blink = &p sp work->sp list;
  p sp work->sp list.Flink = &p sp work->sp list;
  p sp work->work info->error code = user buffer->error code;
  p sp work->work info->content size = user buffer->content size;
  memmove(
    (char *)p sp work->work info + (unsigned int)p sp work->work info->content offset,
    (char *) user buffer + (unsigned int) user buffer->content offset,
    (unsigned int)user buffer->content size);
```
# Free Oday?

#### **DO**

```
if ( user buffer->content size <= (unsigned int)work info->content size )
\overline{A}Flink = (SP WORK * )p sp work-> sp list. Flink;if ( (SP WORK *)p sp work->sp list.Flink->Blink != p sp work
    \Box (Blink = (SP WORK *)p sp work->sp list.Blink, (SP WORK *)Blink->sp list.Flink != p sp work) )
  \overline{A}fastfail(3u);
  Blink->sp list.Flink = &Flink->sp list;
 Flink->sp list.Blink = &Blink->sp list;
  p sp work->sp list.Blink = &p sp work->sp list;
  p sp work->sp list.Flink = &p sp work->sp list;
 p sp work->work info->error code = user buffer->error code;
  p_sp_work->work_info->content_size = user_buffer->content_size;
 memmove(
    (char *)p sp work->work info + (unsigned int)b sb work->work info + (ch)(char *)user_buffer + (unsigned int)user buffer->content offset,
    (unsigned int)user buffer->content size);
```
# **Additional fix...** Additional fixed and the control of the control of the control of the control of the control of the control of the control of the control of the control of the control of the control of the control of t

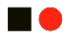

```
int64 fastcall SpIoctlSetControlWork(struct IRP *a1)
 IO STACK LOCATION *CurrentStackLocation; // rdi
 unsigned int InputSize: // eax
 int v4: // ebxunsigned int8 *SystemBuffer; // rdx
 unsigned int v6; // ecx
 const char *v7: // r9char v9; // [rsp+40h] [rbp+8h] BYREF
 CurrentStackLocation = al->Tail.Overlay.CurrentStackLocation;
 v9 = 0:
 if ( WPP GLOBAL Control != (PDEVICE OBJECT) &WPP GLOBAL Control
   && (HIDWORD(WPP GLOBAL Control->Timer) & 1) != 0
   && BYTE1(WPP GLOBAL Control->Timer) >= 3u )
 \overline{\mathcal{L}}WPP SF (WPP GLOBAL Control->AttachedDevice, 142i64, &WPP 38b3f3bf976437d2c40d1c1825cf09f4 Traceguids);
If ( (int)RtlCheckTokenMembership(0i64, SeExports->SeLocalSystemSid, \delta v(9) >= 0 \delta \delta v(9)and the contract of the
```
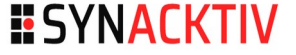

# **Final words** 67

### ■ A generic pool overflow exploitation method exists!

- … and works on real cases!
- **Thanks to the new kernel pool from 19H1**

# **Try Pwn2Own!**

- Some targets do not require so much effort
- Attack surface is quite huge!

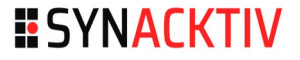

# **ESYNACKTIV**

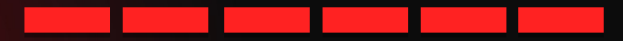

<https://www.linkedin.com/company/synacktiv> <https://twitter.com/synacktiv> Nos publications sur : [https://synacktiv.com](https://synacktiv.com/)